## **Qualité de l'air et de l'eau**

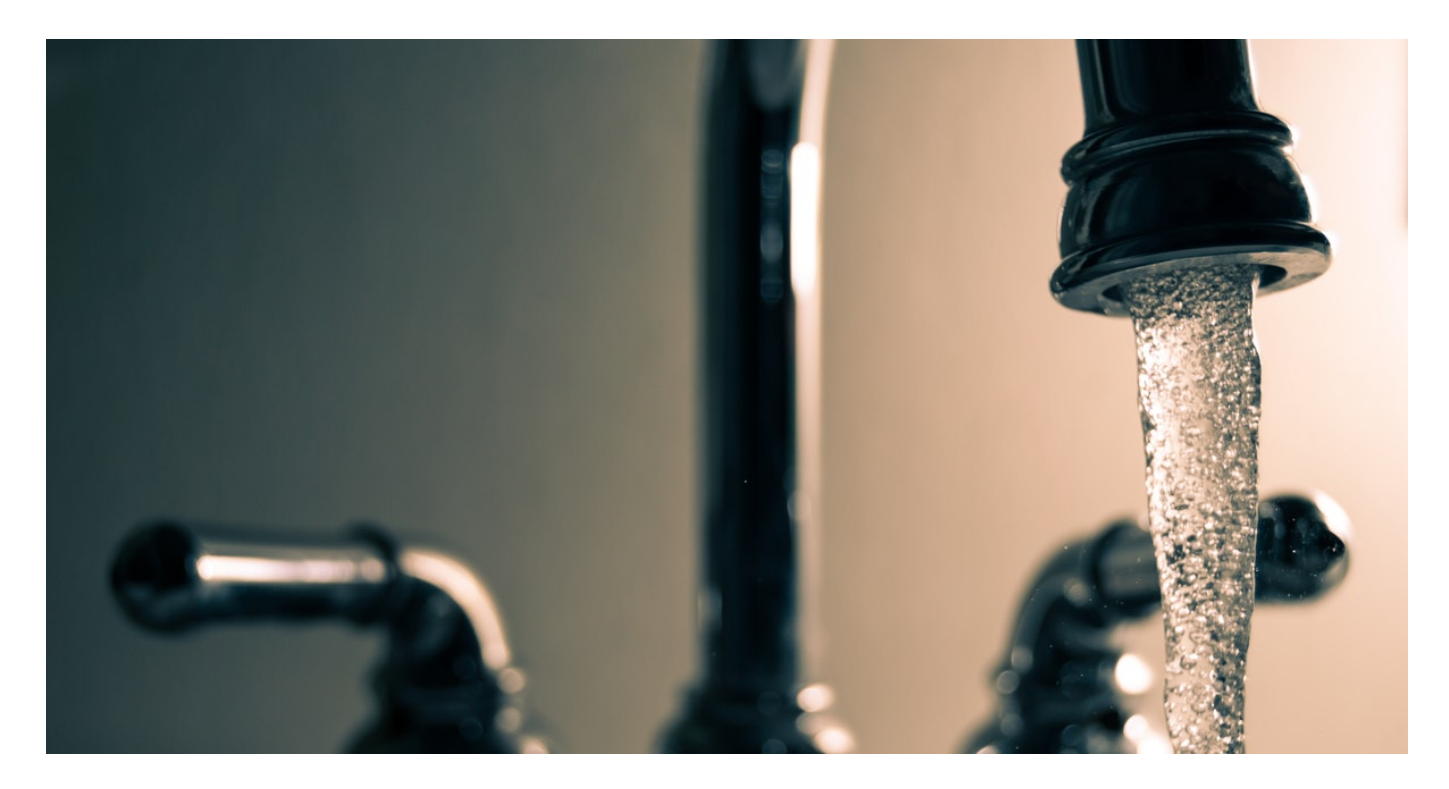

## **Qualité de l'eau du robinet aux Loges-en-Josas**

Des analyses sont réalisées sous l'autorité de l'ARS – Agence Régionale de Santé.

Pour connaître les résultats des dernières analyses de l'eau aux Loges-en-Josas [www.sedif.com,](https://www.sedif.com/) puis recherche de la commune par code postal

En savoir plus pour s'informer sur la qualité de l'eau du robinet [www.iledefrance.ars.sante.fr](http://www.iledefrance.ars.sante.fr/eau-du-robinet-comment-sinformer-sur-sa-qualite)

## **AIRPARIF – Association de surveillance de la qualité de l'air**

## **Airparif est un organisme français agréé par le ministère de l'Environnement pour la surveillance de la qualité de l'air en région Île-de-France.**

Airparif publie quotidiennement des bulletins de la qualité de l'air en Ile-de-France : cartes en temps réel, bulletin allergo-pollinique. [www.airparif.asso.fr/](http://www.airparif.asso.fr/)

- Partager sur
- [Partager sur Facebook](https://www.facebook.com/sharer/sharer.php?u=https%3A%2F%2Fwww.mairieleslogesenjosas.fr%2Fenvironnement%2Fchez-vous%2Fqualite-de-lair-et-de-leau%2F)
- [Partager sur Twitter](https://twitter.com/intent/tweet?url=https%3A%2F%2Fwww.mairieleslogesenjosas.fr%2Fenvironnement%2Fchez-vous%2Fqualite-de-lair-et-de-leau%2F&text=Qualit%C3%A9+de+l%E2%80%99air+et+de+l%E2%80%99eau)
- [Partager sur LinkedIn](https://www.linkedin.com/shareArticle?mini=true&url=https://www.mairieleslogesenjosas.fr/environnement/chez-vous/qualite-de-lair-et-de-leau/&title=Qualit%C3%A9%20de%20l%26rsquo%3Bair%20et%20de%20l%26rsquo%3Beau)
- [Partager par email](mailto:?subject=Qualité de l’air et de l’eau&body=https%3A%2F%2Fwww.mairieleslogesenjosas.fr%2Fenvironnement%2Fchez-vous%2Fqualite-de-lair-et-de-leau%2F)
- [Enregistrer en PDF](https://www.mairieleslogesenjosas.fr/environnement/chez-vous/qualite-de-lair-et-de-leau/?post_id=5936&export_pdf=1)